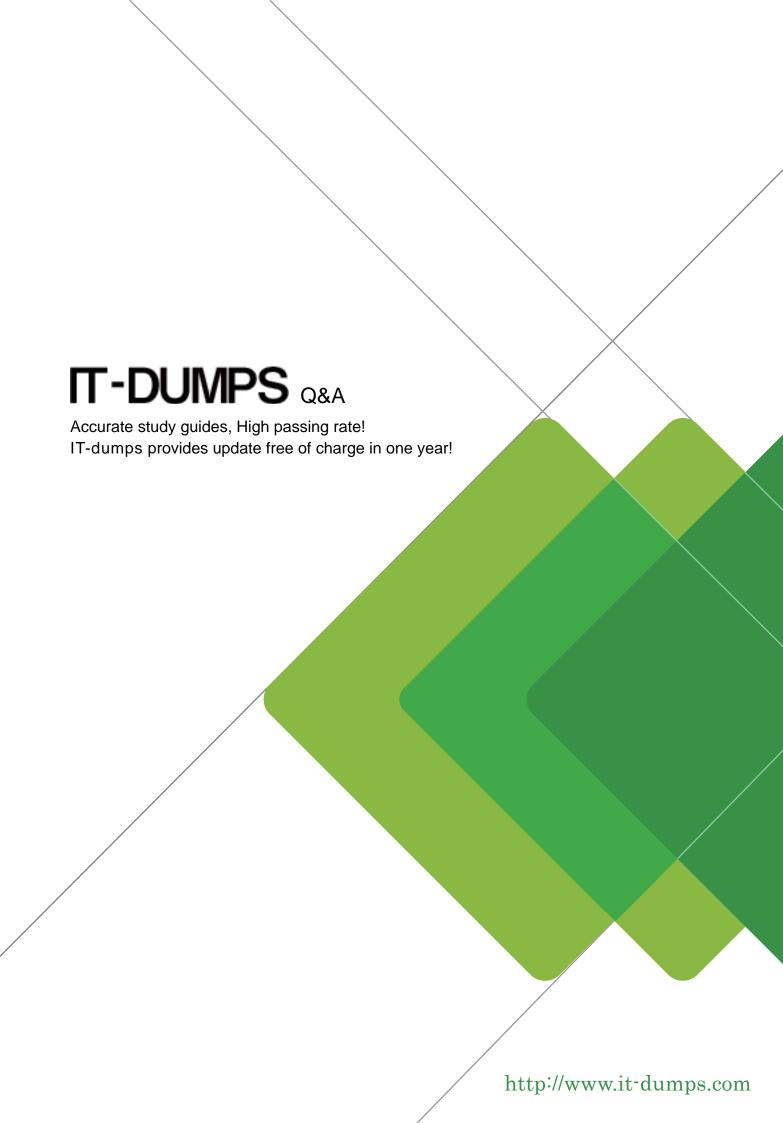

**Exam**: Vlocity Platform Developer

Title : Vlocity Platform Developer

Exam (v5.0)

Version: DEMO

1.in an OmniScript, you need to get data from a single field ina Salesforce record.

What element does this?

- A. Select
- B. HTTP Action
- C. Lookup
- D. DataRaptor Post Action

Answer: C

2. You configured a FlexCard with a DataRaptor data source which uses the params.id as an input. When you click View Data on the FlexCard, valid data displays. However, when you preview the layout, the FlexCard does not display.

What could cause this error? Choose 2 answers

- A. The Data Node field for the FlexCard is empty.
- B. The Attributes haven't been configured to pass the data to the fields.
- C. The Recordid in the Test Data Source Settings is for the wrong record type.
- D. There is no Salesforce record for the FlexCard based on the Recordid in the layout's Test Data Source Settings.

Answer: C,D

- 3.In an Integration Procedure, you need to perform a multi-step calculation on every element of an array. Based on best practices, what two methods are recommended? Choose 2 answers
- A. Use a Calculation Action to call a Calculation Procedure.
- B. Use a Set Values Element inside a Loop Block.
- C. Use a List Action to merge the array elements together.
- D. Use a Matrix Action to call a Calculation Matrix

Answer: A,D

4. You want a child FlexCard to use the parent's data source.

What do you need to do to make it work? Choose 2 answers

- A. You must select a data node in the Data Node field in the Properties panel on the parent FlexCard
- B. The same fields must be available in both parent and child FlexCards
- C. The same data source must be selected and configured in both parent and child FlexCards
- D. You must select a data node in the Data Node field in the Properties panel on the child FlexCard Pencil & Pape

Answer: A,D

- 5. Why would you clone an Integration Procedure instead of versioning it?
- A. The new Integration Procedure is Chainable.
- B. The new Integration Procedure is replacing stub data.
- C. The new Integration Procedure uses a Cache Block.
- D. The new Integration Procedure will be used independently.

Answer: D